# **2 Cenário Atual**

# **2.1. Visão Geral**

Esta seção apresenta de maneira simples e sucinta as principais técnicas propostas na literatura científica sobre sistemas de identificação através da íris. A literatura é relativamente extensa e esta seção limita-se às técnicas mais freqüentemente citadas na literatura analisada pelo autor durante sua pesquisa.

A primeira citação sobre o reconhecimento através da íris foi divulgado por Flom e Safir [31] através do registro de sua patente, em 1987. Desde então vários pesquisadores se dedicaram a construir sistemas capazes de realizar a representação da íris e o reconhecimento de forma eficiente. John Daugman foi o pioneiro e desenvolveu os algoritmos matemáticos que permitiram codificar digitalmente a imagem da íris capturada a partir de um vídeo. Subseqüentemente, estes pesquisadores co-fundaram a empresa IriScan, Inc. que é a principal empresa no mundo que oferece atualmente este tipo de serviço.

Desta forma, J. Daugman tornou-se a maior autoridade dentro desta área de pesquisa. Teve seu trabalho patenteado em 1994 e é, sem dúvida, o trabalho mais reconhecido e usado como referência em pesquisas posteriores sobre o tema [6].

Ao lado do modelo de Daugman [2-9], o método proposto por Richard. Wildes [13,14] e um terceiro método proposto por W. Boles [10-12], constituem os métodos mais freqüentemente citados na literatura, e foram por isso mesmo selecionados para este estudo. Uma descrição detalhada destes métodos é apresentada na seção seguinte.

Além destes três métodos, muitas outras abordagens foram propostas. Li Ma [18-21] propôs um processo baseado na captura de uma seqüência de seis imagens da íris. As imagens são divididas em pequenos blocos, de modo que o reconhecimento se baseia na localização e reconhecimento destes blocos em cada uma das imagens.

Neste processo, é essencial garantir a qualidade da imagem de entrada, o que se obtém através da análise do espectro em freqüência da imagem. Para isto a imagem é segmentada separando a área correspondente à íris que é em seguida submetida a uma função de realce. A extração de características considera a informação de textura da região da íris mais significativa, que é a região próxima à pupila que não é afetada por oclusão. Recorta-se uma região dessa imagem denominada ROI (*region of interest*). Esta região é divida em blocos, sobre os quais se aplica um filtro de Gabor, do que resulta um vetor de características. A verificação da identidade é realizada usando o discriminante de Fisher.

Sanchez-Avila e Sanchez-Reillo [32, 33], deram continuidade ao trabalho de Boles desenvolvendo um sistema que utiliza a representação *zero-crossing* da transformada wavelet para construir *templates* da íris. A inovação em relação ao trabalho de Boles foi à introdução de técnicas baseadas em métricas de distância como a Euclidiana e a distância de Hamming para o processo de verificação e decisão.

Christel-loic Tissel [36], apresentou uma modificação no algoritmo de Daugman com duas grandes diferenças: a primeira relacionada à localização da íris e a segunda na etapa de extração de características. O Algoritmo de Tissel aplica a transformada de Hough para estimar o centro da pupila e adota um operador semelhante ao proposto por Daugman para determinar as fronteiras da íris. Para as tarefas de extração de características e representação, a Transformada de Hilbert 2D é usada, construindo-se a partir daí uma "imagem analítica", a qual é codificada em um vetor que armazena informação de freqüência e fase.

Lim et al. [34,57] adotou o mesmo método para a determinação da pupila e representação da íris em coordenadas polares introduzido por Daugman [2]. O autor propôs métodos novos para representação e verificação. Na representação foram comparados sistemas que utilizam a transformada de Gabor e a Transformada Wavelet de Haar [60,61], e os resultados experimentais relatados favorecem a representação através da transformada wavelet de Haar em comparação com o método de Gabor. Para a representação foram realizadas decomposições da transformada wavelet de Haar em quatro níveis, onde os coeficientes foram usados como atributo para a representação. Uma rede neural com aprendizado competitivo foi utilizada para verificação e decisão.

Seung-In Noh, et. al., [35] propôs um novo método para representar as características da íris, chamado M-ICA (*Multiresolution Independent Component Analysis*). ICA é um algoritmo não supervisionado usado para redução de dimensionalidade que faz uso de estatísticas de alta ordem [35] e o M-ICA é um novo método para extração de características introduzido pelos autores. O autor apresentou comparações com técnicas baseadas em wavelets de Gabor, e de Haar, DAUB4 Wavelets juntamente com o método proposto.O discriminante de Fisher foi adotado como ferramenta de classificação. Os resultados apresentados pelo método do autor não superaram os obtidos com outros métodos de referencia como o de Lim et al. [34,57].

Cabe mencionar antes de concluir esta seção que todos estes algoritmos propostos fazem uso de imagens em tons de cinza.

# **2.2. Principais Técnicas**

Do ponto de vista da representação das características presentes na íris, os métodos propostos até o momento podem ser divididos em três categorias: a primeira, baseada em análise de variações locais com métodos de representação em fase [2,4,5,35,36], a segunda baseada em representação *zero-crossing* [3,10] e a terceira, baseada em análise de textura [13,14,19,34,37,46].

Esses três modelos nos motivaram a investigar maiores detalhes de sua especificação e reproduzi-las como forma de validar o hardware montado dentro do laboratório de visão computacional (LVC) da PUC-RJ. Para este procedimento foram selecionados os pesquisadores que gozam de maior prestigio e possuem seus modelos adotados como base para novas técnicas e sistemas de reconhecimento de íris.

Os pesquisadores selecionados são John Daugman[2], Richard Wildes[13] e Wageeh Boles[10]. Os itens subseqüentes descreverão os trabalhos destes pesquisadores de forma mais detalhada.

# **2.2.1. John Daugman**

O método proposto pelo autor pode ser dividido em quatro procedimentos, que diferenciam sua obra das demais existentes na literatura. O método recebe como entrada uma imagem como a apresentada na Figura 2.

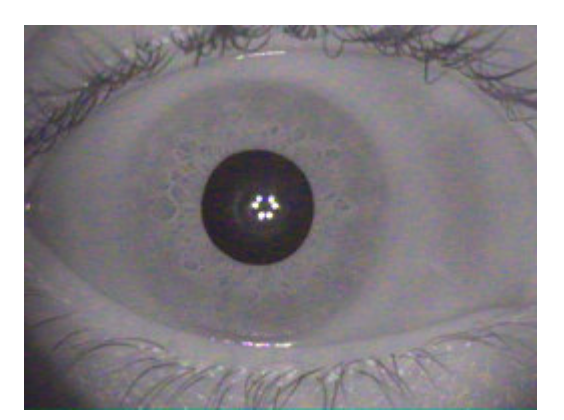

#### **Figura 2 - Imagem capturada da íris**

## *Localização da Íris*

O primeiro procedimento é a localização da íris. O autor propõe um operador integro-diferencial , definido como

$$
\max_{(r,x_0,y_0)}\Big|G_{\sigma}(r)*\frac{\partial}{\partial r}\oint_{r,x_0,y_0}\frac{I(x,y)}{2\pi r}ds\Big|
$$

, que determina a fronteira interior da íris com a pupila e a fronteira exterior com a esclera. Neste operador, *I*(*x,y*) representa a imagem do olho em tons de cinza, como ilustrado na Figura 2,  $r \notin \sigma$  raio a ser estimado,  $G_{\sigma}(r)$  representa um filtro de suavização gaussiano e *s* é o contorno do círculo de raio *r* e centro (*x0,y0*).

Este operador admite que a derivada na direção *r* da soma das intensidades da imagem ao longo da circunferência definida pela fronteira da íris é máxima. O primeiro valor dado pelo operador corresponderá à fronteira interior da íris, o segundo maior valor à fronteira exterior da íris. O resultado desta otimização corresponderá, portanto, aos valores dos parâmetros (*r,x0,y0*) do círculo que melhor se ajustam às fronteiras interior e exterior da íris.

#### *Normalização da Imagem*

O procedimento de normalização tem o objetivo de compensar em primeiro lugar as variações de distância entre o indivíduo e a câmera no momento da captura e, em segundo lugar as contrações da pupila devido à iluminação. A normalização transforma o anel que corresponde à pupila na imagem de entrada num retângulo de dimensões fixas.

A imagem original *I*(*x,y*) em coordenadas cartesianas é representada agora em um sistema de coordenadas polares na forma *I*(*r*,θ), cuja origem está no centro da íris. Esta transformação geométrica é descrita pelas equações 2.1 a 2.3 .

$$
I(x(r, \theta), y(r, \theta)) \rightarrow I(r, \theta)
$$
 equação 2. 1

$$
x(r,\theta) = (1-r)x_p(\theta) + rx_s(\theta)
$$
equação 2.2

$$
y(r,\theta) = (1-r)y_p(\theta) + ry_s(\theta)
$$
equação 2.3

onde  $x_p(\theta)$ ,  $y_p(\theta)$ , $x_s(\theta)$  e  $y_s(\theta)$  são as coordenadas cartesianas respectivamente do contorno da pupila e da esclera correspondentes ao ângulo <sup>θ</sup>*.* Nestas equações *r* pertence ao intervalo  $[0,1]$  e  $\theta$  pertence ao intervalo  $[0,2\pi]$ . O resultado desta transformação está ilustrado na Figura 3.

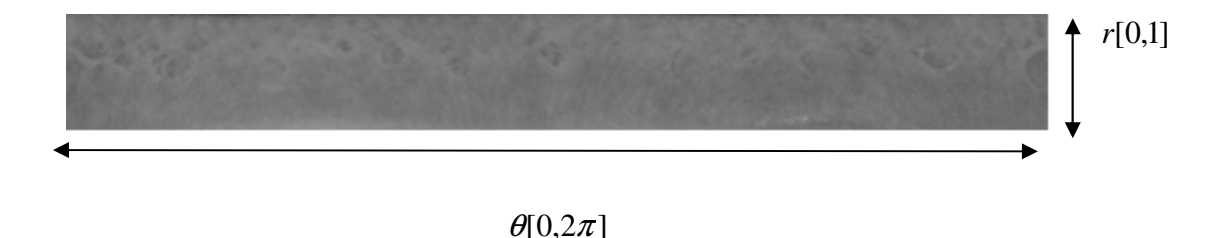

**Figura 3 – Resultado da normalização da Imagem**

#### *Representação da íris*

Para representar a textura da íris Daugman faz uso de filtros de Gabor [30,41- 46,59] em duas dimensões. Suas propriedades matemáticas foram discutidas por Daugman em 1985 [7]. Neste mesmo trabalho o autor demonstra que filtros de Gabor 2D em quadratura são notavelmente adequados para representar texturas.

Os filtros de Gabor 2D têm a forma definida na equação 2.4.

$$
H(r,\theta) = e^{-j\omega(\theta_0-\theta)}e^{-(r_0-r)/\alpha^2}e^{-(\theta_0-\theta)/\beta^2}
$$
equação 2.4

, onde:

 $r e \theta$  são coordenadas da imagem normalizada,

 $r_0$  e  $\theta_0$  definem a posição do filtro, e

 $\alpha$  e  $\beta$  são a abertura das gaussianas que compõem o filtro nas direções de *r* e  $\theta$ 

Para representação da íris, o autor divide a matriz imagem da íris normalizada em blocos de dimensão fixa. Cada bloco é projetado sobre o filtro de Gabor com a forma dada pela equação 2.4. Os parâmetros  $\alpha$  e  $\beta$  variam com o inverso de  $\omega$  de modo a produzir um conjunto de filtros centralizados em (*r0,*-*<sup>0</sup>*), a posição do centro de cada bloco.

Depois desta decomposição Daugman produz uma representação mais compacta da saída de cada filtro que consiste de dois bits. O primeiro bit desta representação será 1 ou 0, dependendo da parte real de  $H(r_0,\theta_0)$  ser positiva ou negativa. Do mesmo modo, o segundo bit será 1 ou 0, dependendo da parte imaginaria de *H*(*r0,*-*<sup>0</sup>*) ser positiva ou negativa.

Os valores de  $(r_0,\theta_0,\alpha,\beta,\omega)$  são amostrados de modo a produzir uma representação em 256 bytes chamada de *iriscode*, que serve de base para o passo seguinte de reconhecimento.

#### *Reconhecimento*

A similaridade entre duas imagens de íris é determinada pela equação 2.5

$$
HD = \frac{1}{2048} \sum_{j=1}^{2048} A_j (XOR) B_j
$$
equação 2.5

, onde A e B são os *iriscodes* das duas imagens de iris e HD é a distancia de Hamming normalizada que pode assumir valores no intervalo entre 0 e 1.

A decisão, se duas representações correspondem a uma mesma íris ou a íris distintas é feita com base num limiar determinado empiricamente.

O autor sugere ainda um refinamento que leva em conta as áreas afetadas por oclusão que consiste em substituir a métrica da equação 2.5 por uma nova definida pela equação 2.6:

$$
HD = \frac{\sum [(A \otimes B) \cap maskA \cap maskB]}{\sum (maskA \cap maskB)} \qquad \text{equação 2.6}
$$

, onde *maskA* e *maskB* são máscaras que indicam as áreas não afetadas por oclusão.

#### **2.2.2.**

#### **Wageeh Boles**

O método de Boles representa a estrutura da íris através de uma transformada *wavelet* [22] diádica contínua [23,27,28,47,62]. Detalhes dos passos mais importantes são apresentados a seguir.

# *Localização da Íris*

O autor localiza as fronteiras da íris através de um detector de bordas circulares, cujos detalhes não estão explicitados na documentação a que tivemos acesso. O método do autor não prevê nenhum mecanismo de detecção de oclusão.

#### *Normalização da Imagem*

Uma preocupação importante do sistema de Boles [10] é não onerar demasiadamente o sistema de aquisição das imagens. O método procura ser robusto contra ruído, variações de iluminação e mudanças de distância focal.

Usando a imagem com a identificação das fronteiras da íris, 16 círculos concêntricos são traçados, subdividindo a íris como ilustra a Figura 4. A diferença de raio entre círculos adjacentes deve ser mantida constante. Esta medida compensa o efeito de contração da pupila.

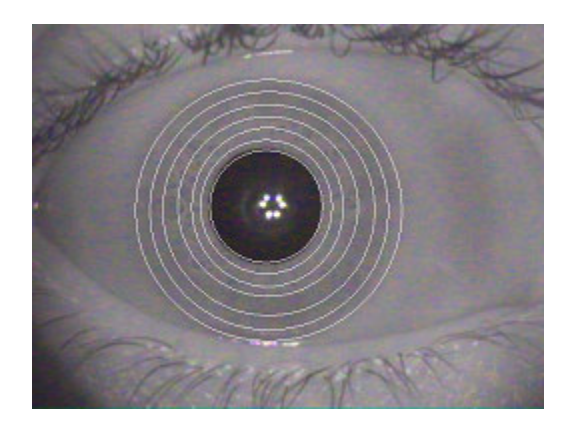

**Figura 4 – Divisão da imagem em círculos concêntricos**

## *Representação da íris*

O autor utiliza a informação da intensidade de cada pixel presente na imagem como ponto de partida para representação da íris. Uma operação semelhante ao método de normalização de Daugman transforma geometricamente cada um dos 16 anéis num vetor com 256 valores. Cada um destes vetores é tratado como amostras de um sinal unidimensional periódico, como ilustra a Figura 5.

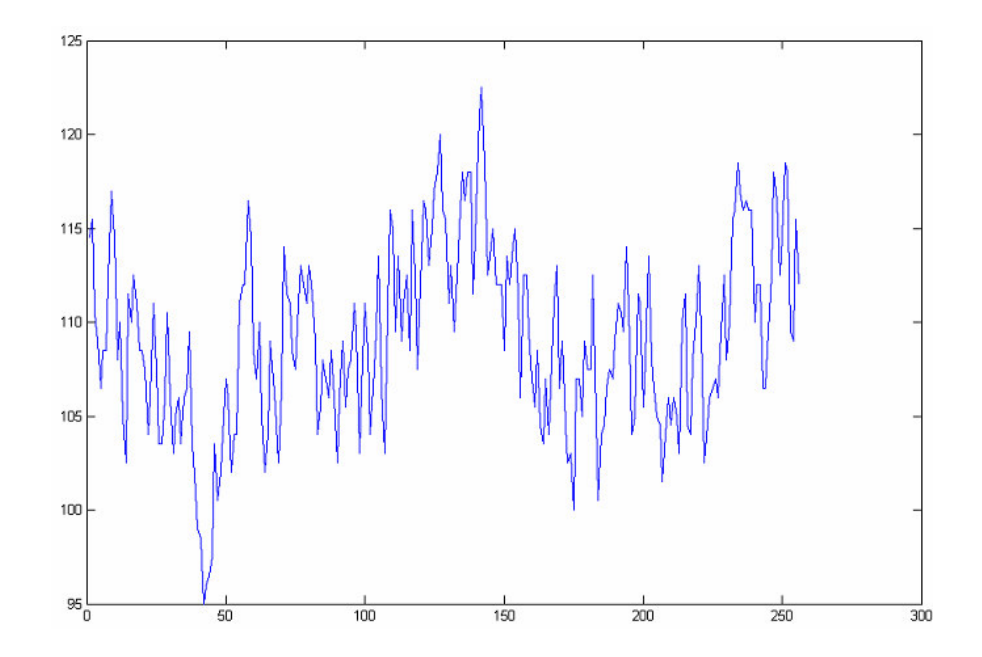

**Figura 5 – Vetor que representa um dos anéis no método de Boles.**

Aplica-se a cada sinal uma transformação com *wavelet*s diádicas [48,64], ou seja, *wavelet*s que variam a escala em potências de 2.

A aplicação da transformada *wavelet* diádica contínua decompõe o sinal em diferentes níveis de resolução. Como a informação na resolução mais fina é extremamente afetada pelo ruído, somente alguns níveis de baixa resolução foram utilizados, excluindo o nível mais alto e os mais baixos, de um total de oito. Experimentalmente o W. Boles chegou a conclusão que somente o quarto, o quinto e o sexto níveis (como na Figura 6) eram relevantes para a representação de uma íris.

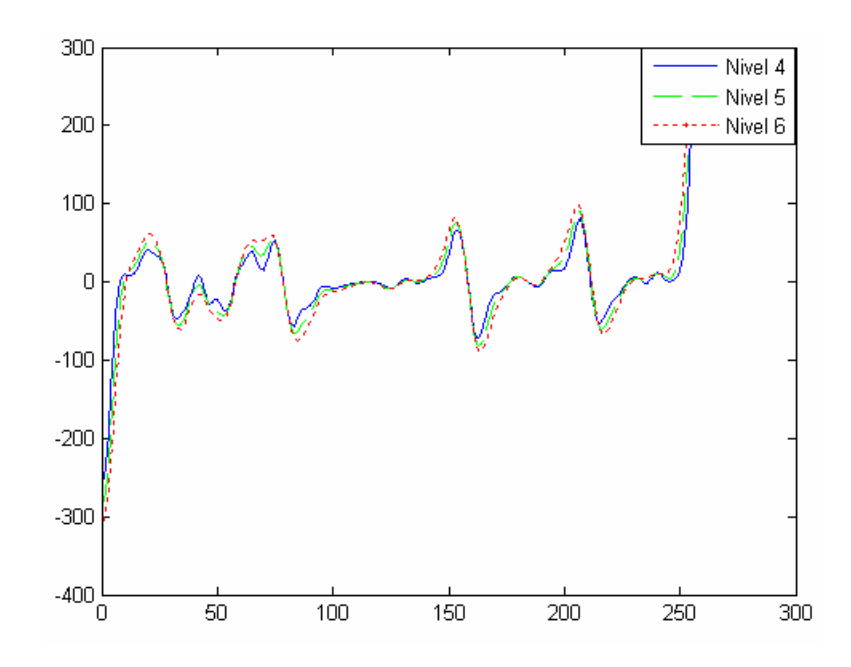

**Figura 6 – Transformada** *Wavelet* **contínua do sinal da figura anterior em tons de cinza nos níveis 4,5 e 6.**

O passo seguinte consiste em calcular a energia entre dois pontos de cruzamento em zero [25] consecutivos no sinal da transformada *wavelet*, segundo a equação 2.7.

$$
e_n = \int_{z_{n-1}}^{z_n} W_{2^j} f(x) dx
$$
 *equação 2.7*

Na equação acima a energia  $e_n$  entre dois cruzamentos em zero consecutivos ( $z_{n-1}$  e  $z_n$ ) é dado pela integral da transformada *wavelet* ( $W_{2^j} f(x)$ ) entre estes dois pontos.

A partir dos valores de energia calcula-se então a chamada representação *zero crossing* na forma de um sinal unidimensional que assume entre os pontos consecutivos  $z_{n-1}$  e  $z_n$  um valor constante  $Z_n$  dado pela equação 2.8.

$$
Z_n = \frac{e_n}{z_n - z_{n-1}}
$$
 *equação 2.8*

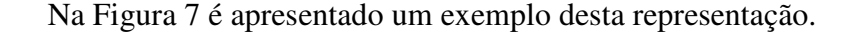

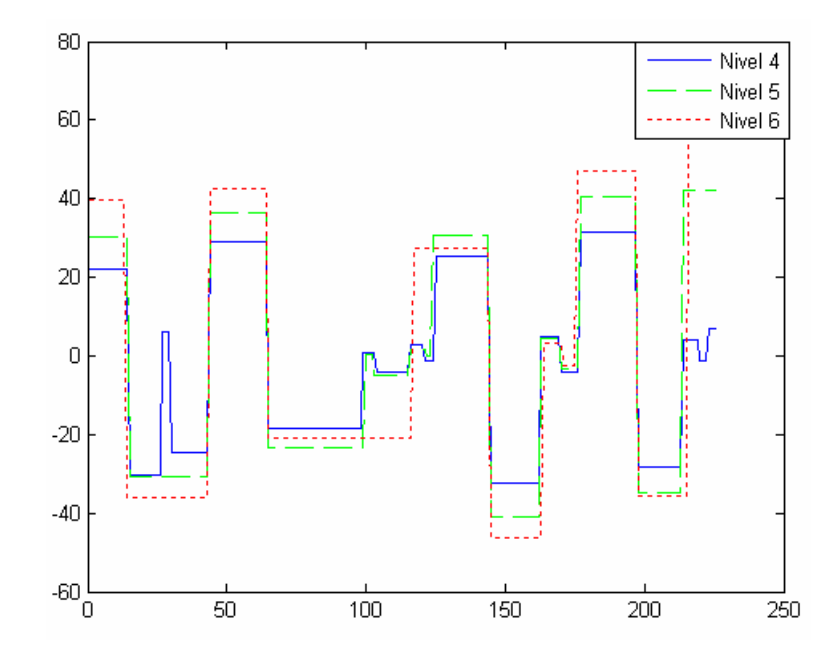

**Figura 7 Representação** *zero-crossing* **da transformada wavelet representada na figura anterior**

De cada um dos 15 anéis originais resultam 3 representações *zero crossing,* uma para cada nível, num total de 45 sinais que constituem a representação de uma íris no método de Boles.

# *Reconhecimento*

Para verificar a similaridade entre duas íris tomam-se as representações *zero crossing* de cada uma delas, conforme esclarecido anteriormente. O autor propõe quatro funções para medir a similaridade entre os sinais. Este texto se limita a descrever aquela que produziu em nossos experimentos o melhor desempenho. A equação 2.9 define esta função.

$$
d_j(f, g) = \min_m \left( 1 - \frac{\sum_{n=1}^N Z_j f(n) \cdot Z_j g(n+m)}{\|Z_j f\| \|Z_j g\|} \right) \quad m \in [0, N-1] \qquad \text{equação 2.9}
$$

Na equação *Zjf(n)* e *Zjg(n)* denotam o *n*-ésimo elemento das representações *zero crossing* no nível *j* de duas íris *f* e *g*. *N* é o número de elementos de *Zjf* e *Zjg,* e *j* corresponde aos níveis (4, 5 e 6).

É interessante notar na equação 2.9 que se desloca o segundo sinal até se encontrar o melhor grau de similaridade. Nestes deslocamentos admite-se que os sinais são periódicos.

A média dos 45 valores obtidos desta forma expressa o grau de similaridade entre as duas íris. Um limiar de similaridade definido empiricamente separa imagens de uma mesma íris de imagens diferentes.

# **2.2.3.**

# **Richard Wildes**

A idéia central do método de Wildes está na decomposição da imagem da íris através de uma pirâmide laplaciana. O autor calcula a correlação em diferentes níveis da pirâmide para medir a similaridade entre duas imagens de íris. Ele utiliza por fim o discriminante de Fisher para encontrar a fronteira que separa íris de um mesmo indivíduo de íris de indivíduos diferentes.

Os passos do método de Wildes são descritos a seguir com ênfase no método de representação das íris

#### *Localização da íris*

O autor faz uso da Transforma de Hough [24,58] para detectar as circunferências que melhor se ajustam às fronteiras da íris. A oclusão gerada pelas pálpebras também é tratada pelo autor aplicando novamente a Transformada de Hough só que neste caso usando o operador para aproximação de elipses. Este método é computacionalmente muito oneroso e por isso não tem sido usado nas abordagens mais recentes sobre o tema.

#### *Registro da Imagem*

.

Wildes utiliza uma técnica para registrar um par de imagens e assim compensar diferenças quanto à escala e rotação. A técnica proposta tem um custo computacional muito alto, só sendo aconselhada pelo autor em situações que exijam extrema segurança. Maiores informações sobre esta transformação podem ser encontradas em [13].

#### *Representação da íris*

Para esta tarefa o autor utiliza a pirâmide laplaciana [13,14] que ficou conhecida como um dos primeiros métodos de compressão de imagens e foi proposto por P. Burt [26]

A pirâmide laplaciana é construída no contexto desta aplicação da seguinte forma. Seja *I<sup>0</sup>* imagem normalizada da íris. Esta imagem corresponde ao primeiro nível da chamada pirâmide aproximação. A partir dela produzem-se os demais níveis de aproximação *I<sup>k</sup>* aplicando-se sucessivamente a operação definida na equação 2.10.

$$
I_k = (W * I_{k-1})_{\downarrow 2}
$$
 *equação 2. 10*

Onde *W* é um filtro espacial de suavização gaussiano, que especificamente no método de Wildes toma a forma  $W = w^T w$ , onde  $w = [1 \ 4 \ 6 \ 4 \ 1]/16$ . O símbolo "\*" representa a operação de convolução. A operação denotada por  $\left( . \right)_{\downarrow_2}$  é a chamada decimação, que consiste em eliminar cada segunda linha e coluna da matriz operando.

A pirâmide laplaciana propriamente dita é composta de vários níveis  $l_k$ , calculados a partir das aproximações *I<sup>k</sup>* como mostra a equação2.11.

$$
l_k = I_k - 4W * (I_{k-1})_{\uparrow 2}
$$
equação 2. 11

Nesta equação  $\left(\cdot\right)_{\uparrow_2}$  denota a operação que consiste em acrescentar a cada duas linhas e colunas consecutivas uma linha e coluna de zeros. *W* é utilizado com um filtro de interpolação e a multiplicação por quatro tem o papel de preservar a intensidade média da matriz.

O conjunto das matrizes *l<sup>k</sup>* assim calculadas constitui a chamada pirâmide laplaciana.

Wildes utiliza em seu método os níveis 0 a 3 da pirâmide laplaciana, como ilustrado na Figura 8.

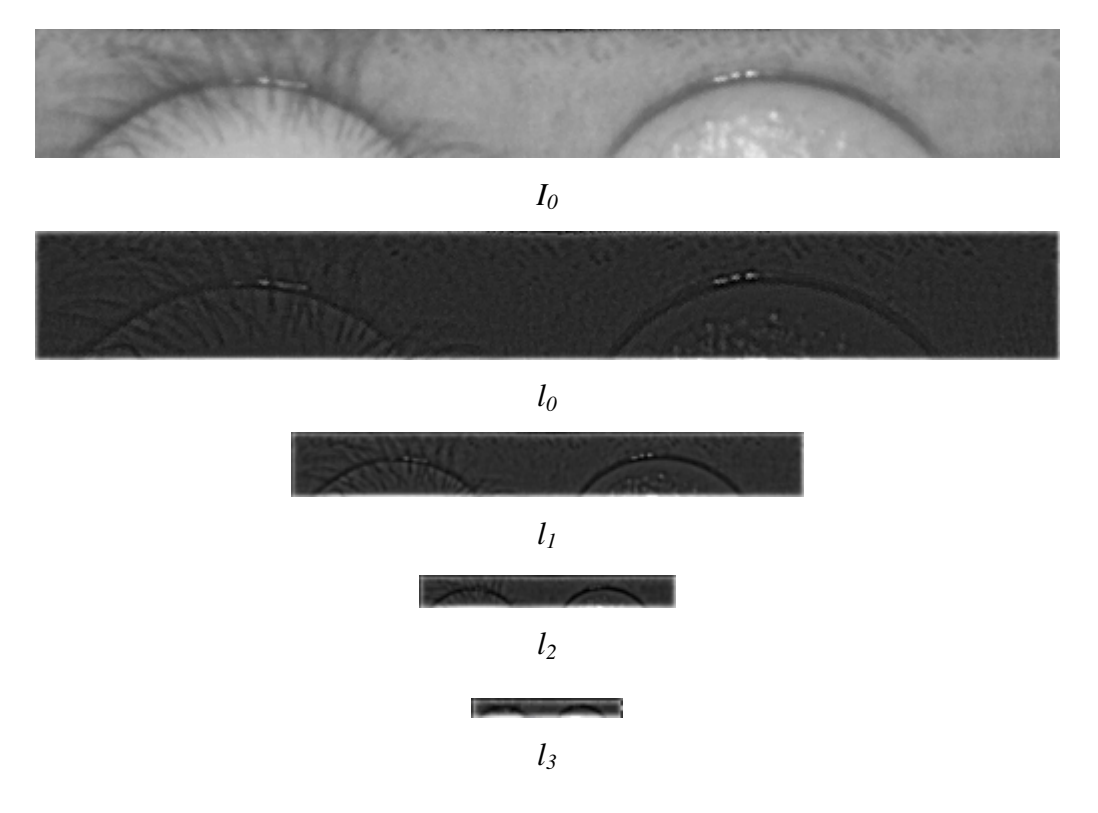

**Figura 8 – Representação da pirâmide do Laplaciano para uma imagem do banco LVC-1**

A imagem da íris será decomposta em um conjunto de quatro matrizes, que na proposta original de Wildes têm tamanhos 64×512, 32×256, 16×128 e 8×64 pixels.

*Reconhecimento*

No passo de reconhecimento subdivide-se cada uma das quatro matrizes obtidas no passo anterior para cada uma das íris a comparar em blocos de 8×8 pixels. A similaridade entre cada par de blocos correspondentes é medida através da correlação normalizada.

Define-se a correlação normalizada entre duas matrizes *p<sup>1</sup>* e *p<sup>2</sup>* de dimensão *n*×*m*, conforme a equação 2.12.

$$
\frac{\sum_{i=1}^{n} \sum_{j=1}^{m} (p_1[i, j] - \mu_1)(p_2[i, j] - \mu_2)}{nm\sigma_1\sigma_2}
$$
 equação 2. 12

Nesta equação,  $\sigma_1$  e  $\sigma_2$  são os desvios padrões e  $\mu_1$  e  $\mu_2$  as médias respectivamente das matrizes *p<sup>1</sup>* e *p2.*.

É produzido desta forma para cada um dos 4 níveis um vetor contendo os valores de correlação para aquele nível. Este resultado é compactado ao calcularemse as medianas de cada um destes vetores. Disto resultam 4 valores que representam o grau de similaridade entre as duas íris que se deseja comparar.

A definição da fronteira que separa os graus de similaridade entre imagens de uma mesma íris e graus de similaridades entre imagens de íris diferentes é definido usando o discriminante linear de Fischer [29].